<span id="page-0-0"></span>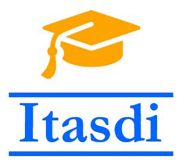

**Innovative Teaching Approaches in development of Software Designed Instrumentation and its application in real-time systems**

#### **Podstawy Projektowania Przyrządów Wirtualnych Wykład 6: Wzorce programistyczne**

Co-funded by the Erasmus+ Programme of the European Union

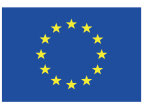

#### <span id="page-1-0"></span>**1/6 Jak będzie działał poniższy program?**

- a) Pętla 1 i 2 będą wykonywać się równolegle.
- b) Oby dwie pętle uruchomią się tylko jeden raz.
- c) Pętla 2 będzie wykonywać się po zatrzymaniu działania pętli 1.
- d) Pętla 1 będzie działała w nieskończoność a pętla 2 nigdy się nie wykona.

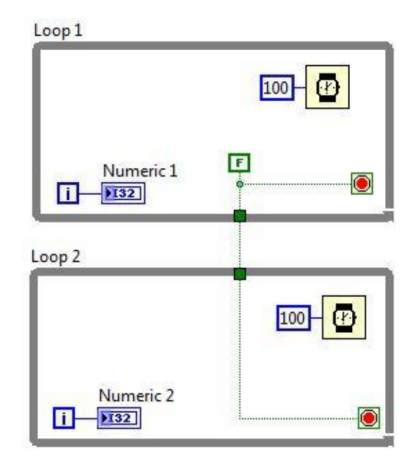

#### <span id="page-2-0"></span>**1/6 Jak będzie działał poniższy program?**

- a) Pętla 1 i 2 będą wykonywać się równolegle.
- b) Oby dwie pętle uruchomią się tylko jeden raz.
- c) Pętla 2 będzie wykonywać się po zatrzymaniu działania pętli 1.
- d) **Pętla 1 będzie działała w nieskończoność a pętla 2 nigdy się nie wykona.**<br>Dariusz Tefelski

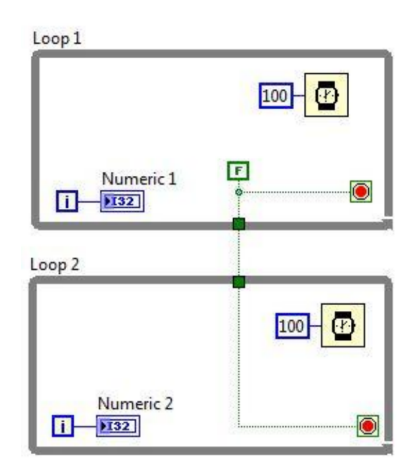

<span id="page-3-0"></span>**2/6 Poniższy kawałek kodu wykonywał się 11 ms. Jaki kolor będzie miał przycisk stop po zakończeniu programu?**

- a) Niebieski
- b) Zielony
- c) Zielono-niebieski
- d) Nie wiadomo

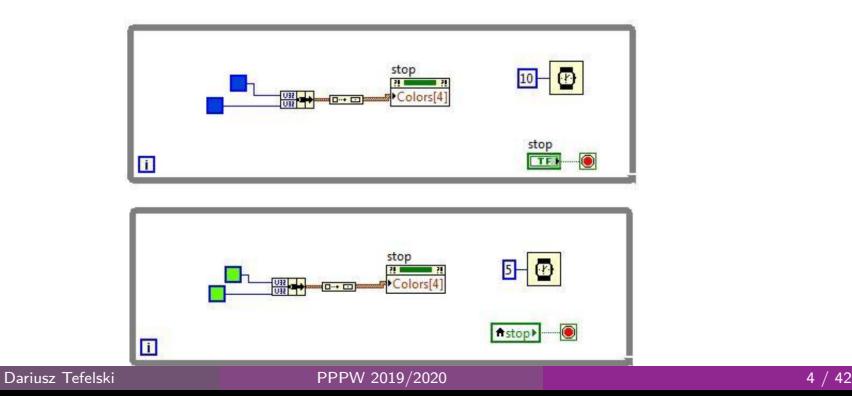

<span id="page-4-0"></span>**2/6 Poniższy kawałek kodu wykonywał się 11 ms. Jaki kolor będzie miał przycisk stop po zakończeniu programu?**

- a) Niebieski
- b) Zielony
- c) Zielono-niebieski
- d) **Nie wiadomo**

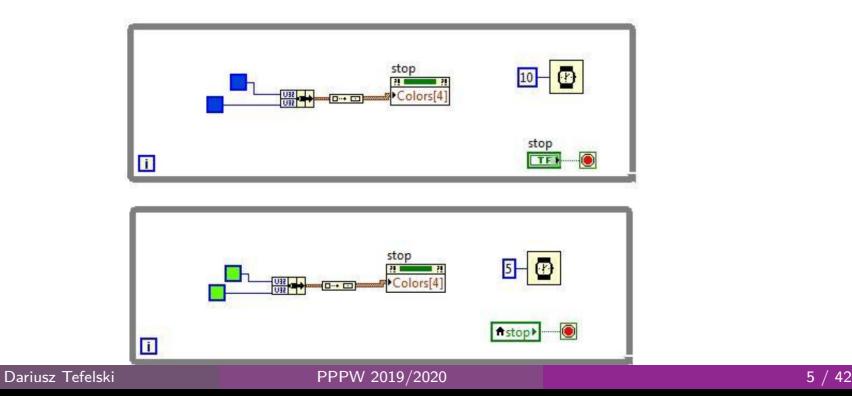

<span id="page-5-0"></span>**3/6 Jaka wartość zostanie wyświetlona w Output po zakończeniu działania programu?**

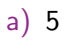

- b) 7
- c) 12
- d) Nie wiadomo

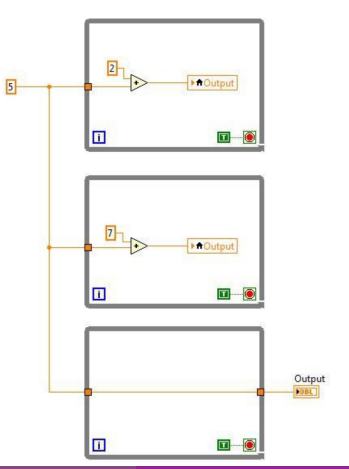

<span id="page-6-0"></span>**3/6 Jaka wartość zostanie wyświetlona w Output po zakończeniu działania programu?**

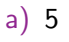

- b) 7
- c) 12
- d) **Nie wiadomo**

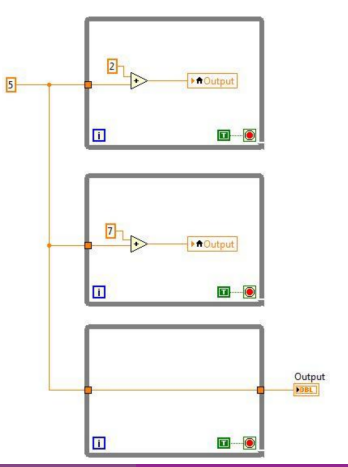

#### <span id="page-7-0"></span>**4/6 Jeśli potrzebujesz zmienić programistycznie wartość w Numeric Control, jaka strategia będzie najlepsza?**

- a) Poprzez użycie zmiennej funkcyjnej.
- b) Poprzez użycie zmiennej lokalnej.
- c) Poprzez ustawienie wartości domyślnej.
- d) Poprzez użycie referencji.

<span id="page-8-0"></span>**4/6 Jeśli potrzebujesz zmienić programistycznie wartość w Numeric Control, jaka strategia będzie najlepsza?**

- a) Poprzez użycie zmiennej funkcyjnej.
- b) **Poprzez użycie zmiennej lokalnej.**
- c) Poprzez ustawienie wartości domyślnej.
- d) Poprzez użycie referencji.

#### <span id="page-9-0"></span>**5/6 Które zdanie poniższe przedstawia korzyści ze stosowania zmiennej globalnej w stosunku do zmiennej lokalnej?**

- a) Zmienna globalna może przekazywać dane pomiędzy dwoma działającymi równolegle VI.
- b) Tylko zmienna globalna może przekazywać tablicę danych.
- c) Zmienna globalna zachowuje model przepływu danych i nie może dojść do race conditions.
- d) Zmienna globalna nie potrzebuje własnych label do działania poprawnie.

<span id="page-10-0"></span>**5/6 Które zdanie poniższe przedstawia korzyści ze stosowania zmiennej globalnej w stosunku do zmiennej lokalnej?**

- a) **Zmienna globalna może przekazywać dane pomiędzy dwoma działającymi równolegle VI.**
- b) Tylko zmienna globalna może przekazywać tablicę danych.
- c) Zmienna globalna zachowuje model przepływu danych i nie może dojść do race conditions.
- d) Zmienna globalna nie potrzebuje własnych label do działania poprawnie.

#### <span id="page-11-0"></span>**6/6 Który element nie jest ważnym elementem przy tworzeniu globalnej zmiennej funkcyjnej?**

- a) Rejestr przesuwny do przechowywania danych.
- b) Zmiana sposobu działania VI na Reentrant.
- c) Ustawienie VI jako inline.
- d) Ustawienie pętli While w taki sposób aby wykonywała się tylko raz.

#### <span id="page-12-0"></span>**6/6 Który element nie jest ważnym elementem przy tworzeniu globalnej zmiennej funkcyjnej?**

- a) Rejestr przesuwny do przechowywania danych.
- b) Zmiana sposobu działania VI na Reentrant.
- c) **Ustawienie VI jako inline.**
- d) Ustawienie pętli While w taki sposób aby wykonywała się tylko raz.

# <span id="page-13-0"></span>Przykłady złych praktyk

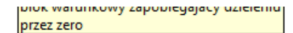

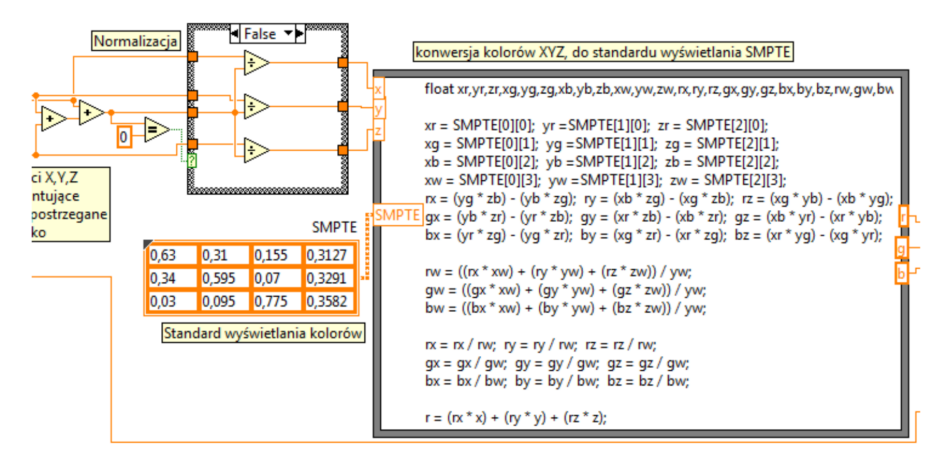

[Software Development](#page-14-0) [Złe praktyki](#page-14-0)

#### <span id="page-14-0"></span>Przykłady złych praktyk  $\rightarrow$  Spaghetti code

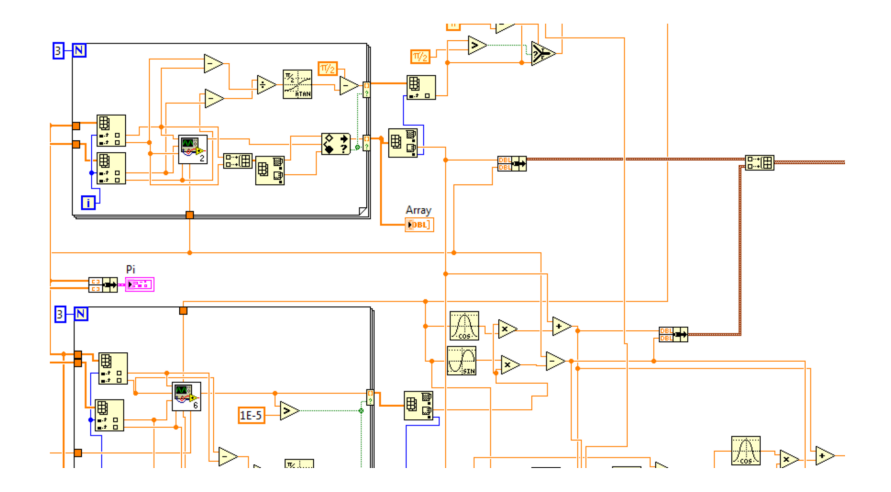

[Software Development](#page-15-0) [Złe praktyki](#page-15-0)

#### <span id="page-15-0"></span>Przykłady złych praktyk  $\rightarrow$  Spaghetti code

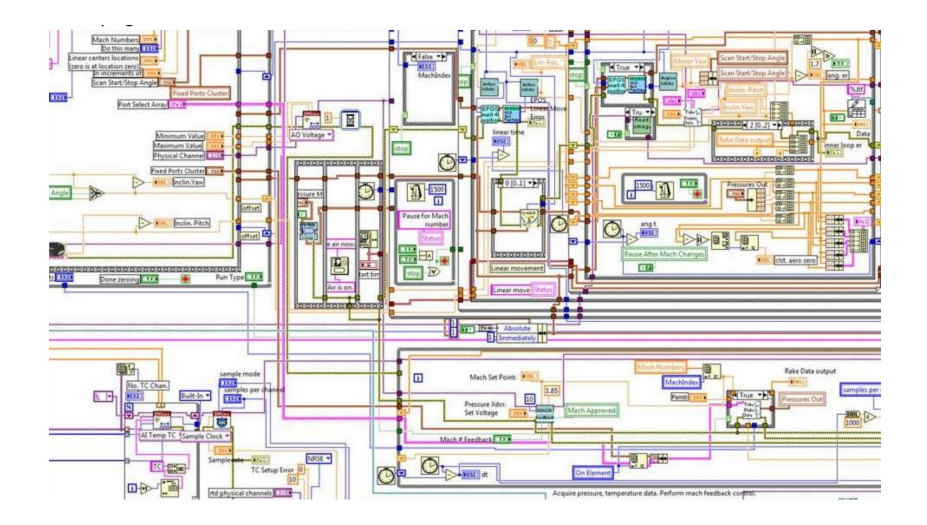

## <span id="page-16-0"></span>Dobre praktyki

Dobrze stworzony program powinien być:

- modułowy
- Łatwy w utrzymaniu
- **•** skalowalny
- czytelny

#### <span id="page-17-0"></span>Modułowość

- Każdy z modułów w programie powinien wykonywać określoną czynność.
- Moduł powinien stanowić odrębną całość i zależeć od innych modułów na tyle na ile to jest konieczne.
- Połączenia pomiędzy modułami powinny być przemyślane.

## <span id="page-18-0"></span>Skalowalność

- Wszędzie gdzie to ma sens należy używać definicji typów.
- Złożone typy danych skalują się lepiej od typów prostych.
- Program należy pisać tak, aby dodanie dodatkowej funkcji nie wymagało przebudowania programu.

<span id="page-19-0"></span>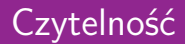

- Program powinien być tak napisany aby był czytelny zarówno dla autora jak i innych programistów.
- Zrozumiała funkcja danych SubVI.
- Przemyślane nazwy SubVI, kontrolek, stałych.
- **•** Symboliczne ikony SubVI.
- **o** Dokumentacja kodu.

## <span id="page-20-0"></span>Ogólne wzkazówki

- Prosty, czytelny interfejs użytkownika
- **•** Programy pisane od lewej do prawej
- Program powinien mieścić się w jednym oknie, ewentualnie rozszerzać się tylko w jednym kierunku.
- **Schludne prowadzenie połączeń.**

## <span id="page-21-0"></span>Wzorce projektowe

- **Wzorzec programistyczny** to sposób implementowania kodu programu mający na celu rozwiązanie konkretnych problemów programistycznych.
- **Dlaczego warto stosować wzorce?**
	- Gotowe rozwiązania szablony zapewniające optymalną architekturę programu,
	- Spełniają kryteria dobrego programowania (skalowalne, czytelne, modułowe).

#### <span id="page-22-0"></span>Podstawowe wzorce

#### Do podstawowych wzorców zalicza się:

- Simple VI Pattern
- General VI
- State Machine
- Event-Based State Machine

# <span id="page-23-0"></span>Simple VI Pattern

- Stosowany domyślnie przez każdego początkującego programistę LabVIEW.
- Charakteryzuje się tworzeniem kodu od lewej strony do prawej bez dodatkowych struktur:

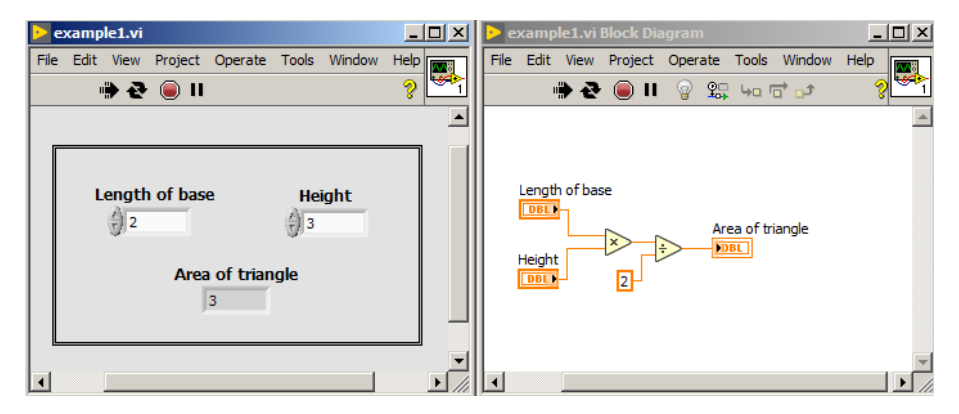

#### <span id="page-24-0"></span>General VI Pattern

General VI pattern składa się z trzech kroków:

- **Start-up** polecenia wykonywane na początku np. otwieranie pliku, inicjalizacja indykatorów/kontrolek wartościami domyślnymi,
- **Main application** główny rdzeń programu, polecenia wykonywane w pętli while,
- **Shut-down** procedury końcowe np. zamknięcie referencji do pliku.

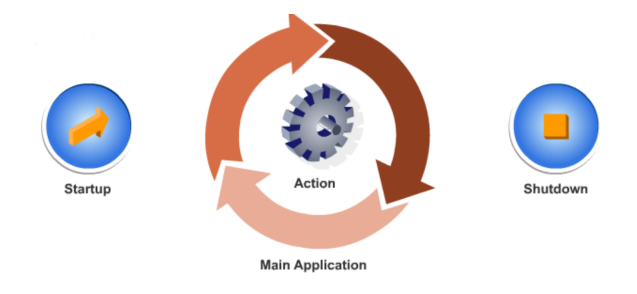

#### <span id="page-25-0"></span>General VI Pattern

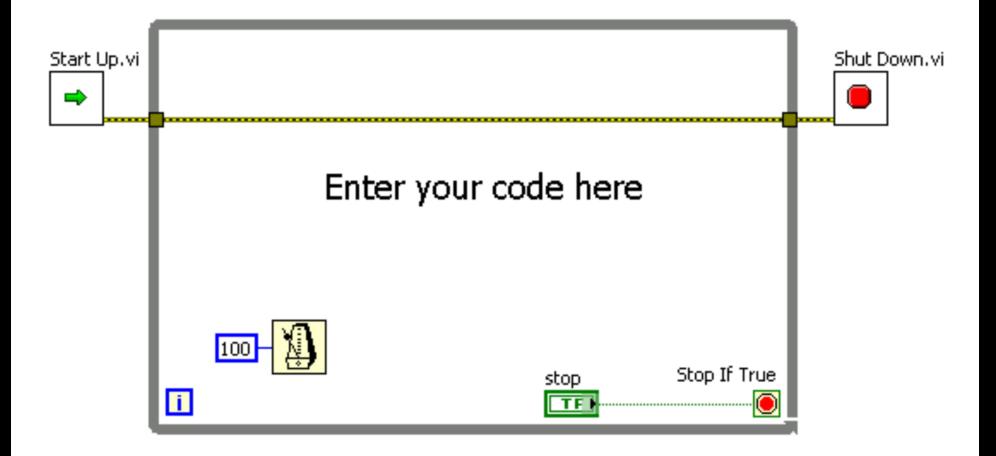

#### <span id="page-26-0"></span>General VI oparty na strukturze zdarzeniowej

Trzy etapy programu:

- **Start-up** polecenia wykonywane na początku np. otwieranie pliku, inicjalizacja indykatorów/kontrolek wartościami domyślnymi,
- **Response to events** główny rdzeń programu, polecenia wykonywane są po wystąpieniu zdarzenia,
- **Shut-down** procedury końcowe np. zamknięcie referencji do pliku.

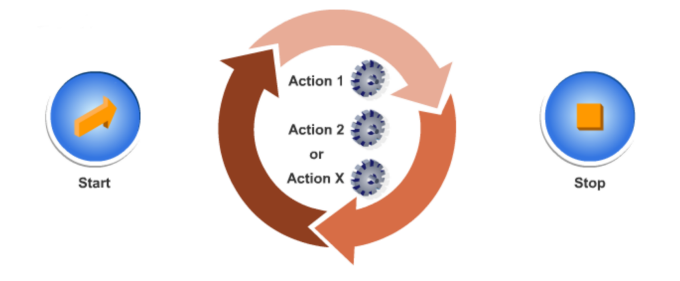

# <span id="page-27-0"></span>Struktura zdarzeniowa

Zdarzenia dzielimy na:

- Notify Events (zielone strzałki) po wystąpieniu zdarzenia zostanie wykonana odpowiednia ramka struktury zdarzeniowej,
- Filter Events (czerwone strzałki) domyślna akcja dla danego zdarzenia się nie wykona lecz zostanie wywołana dana ramka struktury zdarzeniowej np. nie zostanie zamknięty VI po naciśnięciu "X" lecz zostanie wywołany kod z struktury zdarzeniowej.

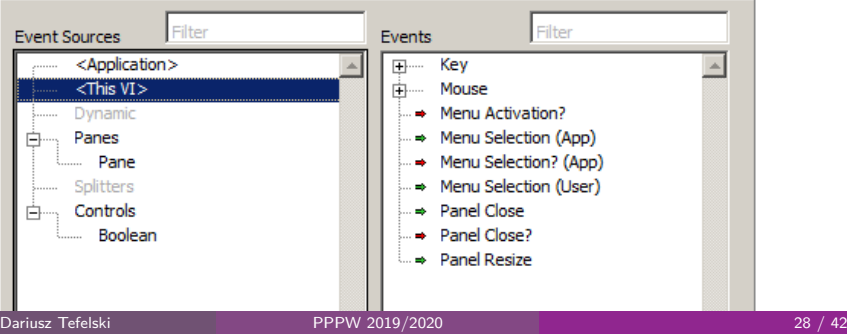

## <span id="page-28-0"></span>Dlaczego struktura zdarzeniowa?

- Każde zdarzenie powoduje wywołanie prostego, unikatowego fragmentu kodu.
- Pozwala na tworzenie oprogramowania nastawionego na interakcję z użytkownikiem.
- **A** Łatwa w rozbudowie.

#### <span id="page-29-0"></span>Zalecenia przy użyciu struktury zdarzeniowej

- Struktury zdarzeniowej nie stosuje się poza pętlą.
- W jednej pętli co najwyżej jedna struktura Event.
- Nie ustawiamy tego samego zdarzenia w dwóch różnych strukturach Event.
- Najlepiej ograniczyć się do jednej struktury Event w programie.
- Kod reagujący na zdarzenie powinien być krótki.

#### <span id="page-30-0"></span>Maszyna stanów

- Maszyna stanów składa się z pętli while, struktury case z podłączonym typem wyliczeniowym do case selector oraz rejestru przesuwnego.
- Poszczególne stany są umieszczone w osobnych ramkach struktury case.
- Listę wszystkich stanów zawiera enum a za pomocą rejestru przesuwnego jest przekazywana kolejna wartość z enum na wejście case selector.
- Zastosowanie maszyny stanów pozwala kontrolować wykonywanie się programu krok po kroku.
- Poszczególne kroki są podzielone co sprawia redukcję przestrzeni na block diagramie oraz przejrzystość programu.

<span id="page-31-0"></span>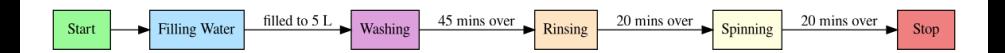

<span id="page-32-0"></span>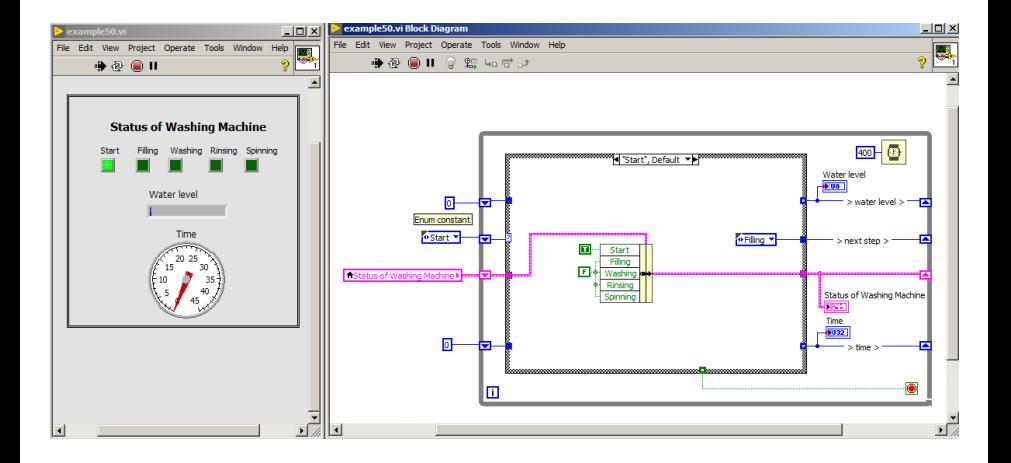

<span id="page-33-0"></span>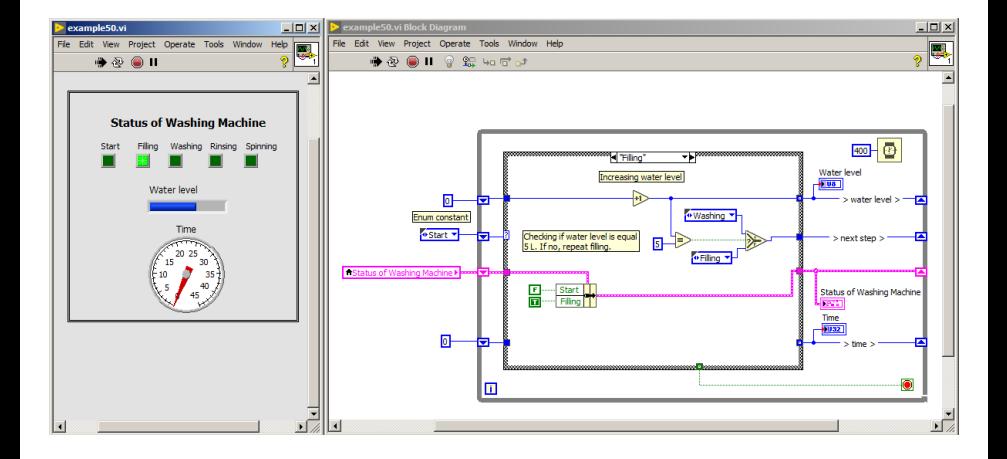

<span id="page-34-0"></span>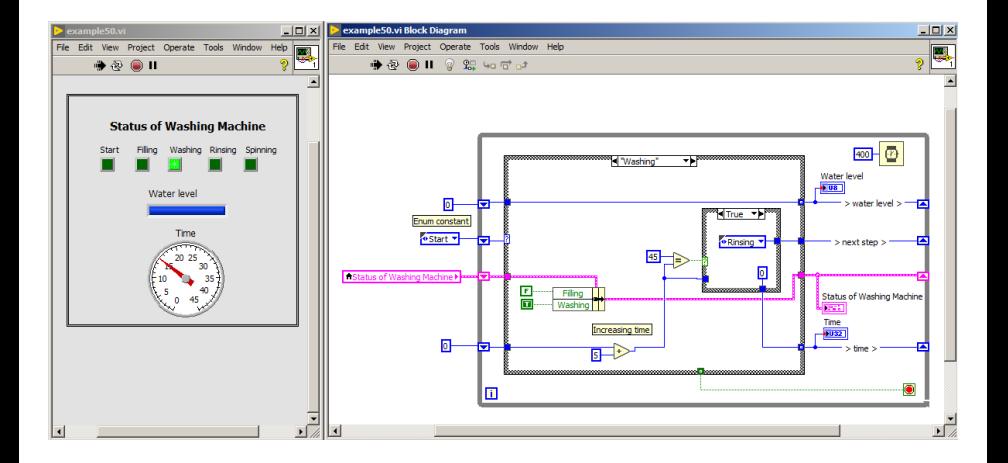

<span id="page-35-0"></span>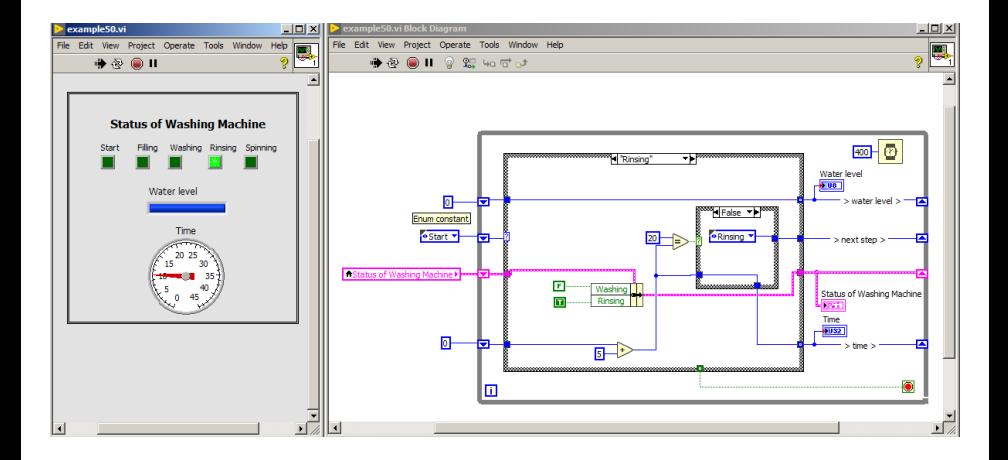

<span id="page-36-0"></span>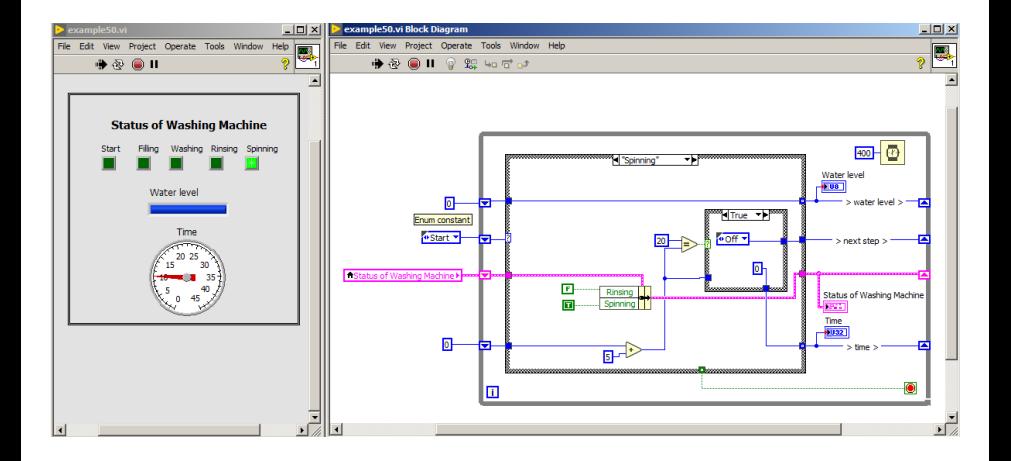

<span id="page-37-0"></span>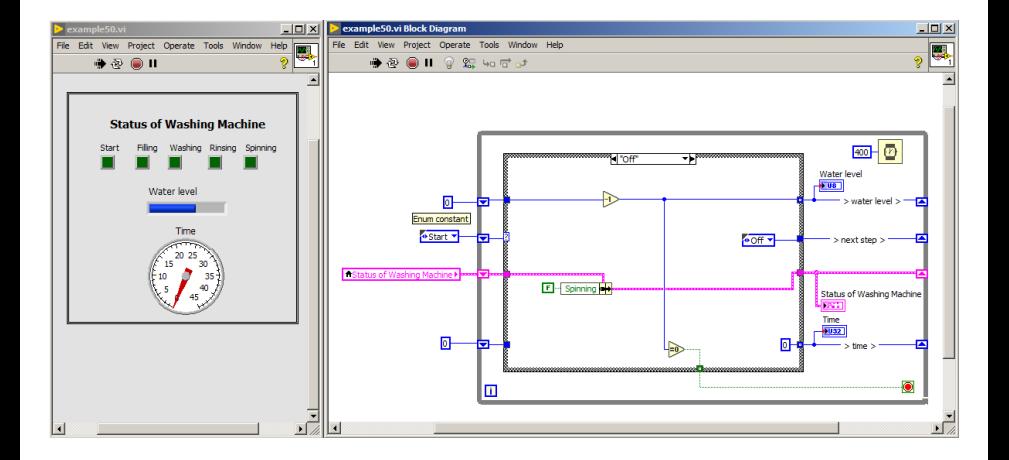

## <span id="page-38-0"></span>Maszyna stanów - zalety

- Pozwala łatwo realizować programy sekwencyjne o skomplikowanej strukturze.
- **Łatwa w rozbudowie.**
- **•** Czytelna.

## <span id="page-39-0"></span>Maszyna stanów - wady

- Przejścia pomiędzy stanami muszą być znane i nie zmieniać się w trakcie wykonywania programu.
- Można zdefiniować wykonywanie się co najwyżej jednego stanu w przód.
- Utrudniona asynchroniczna obsługa interfejsu użytkownika.

### <span id="page-40-0"></span>Event-Based State Machine

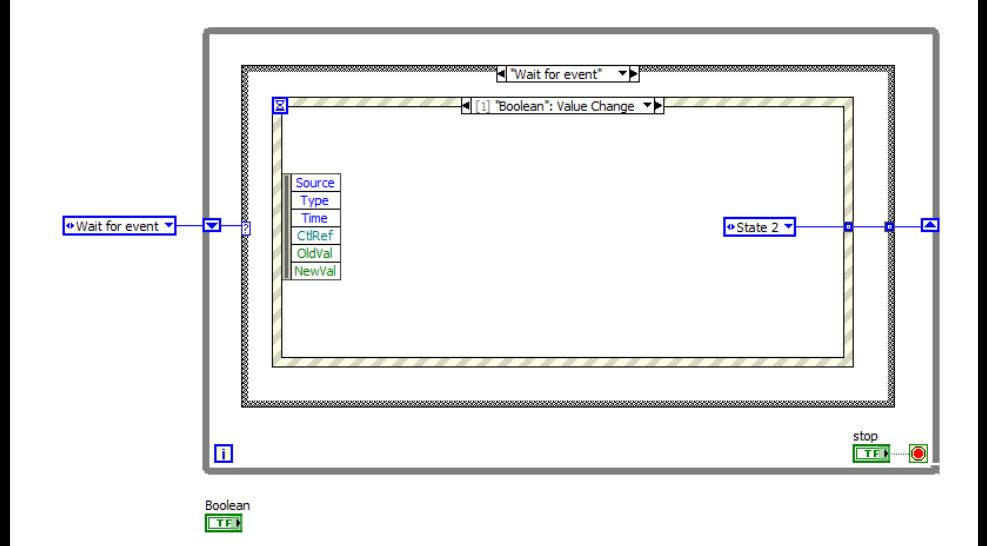

<span id="page-41-0"></span>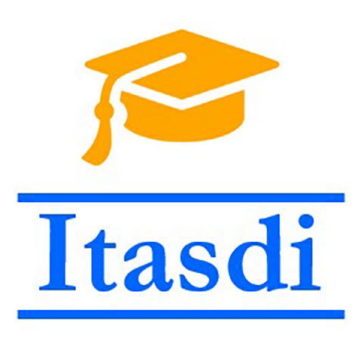

[end](#page-41-0)

# **Dziękuję za uwagę!**

Wsparcie Komisji Europejskiej dla produkcji tej publikacji nie stanowi poparcia dla treści, które odzwierciedlają jedynie poglądy autorów, a Komisja nie może zostać pociagnięta do odpowiedzialności za jakiekolwiek wykorzystanie informacji w niej zawartych.

Wykład został opracowany w oparciu o materiały: "LabVIEW Core 1 Course Manual", "LabVIEW Core 2 Course Manual", pierwotną wersje wykładu: mgr. inż. Marcina Biedy oraz przykładowe egzaminy CLAD opublikowane na stronie www.ni.com .

Dariusz Tefelski [PPPW 2019/2020](#page-0-0) 42 / 42